# **Auf einen Blick**

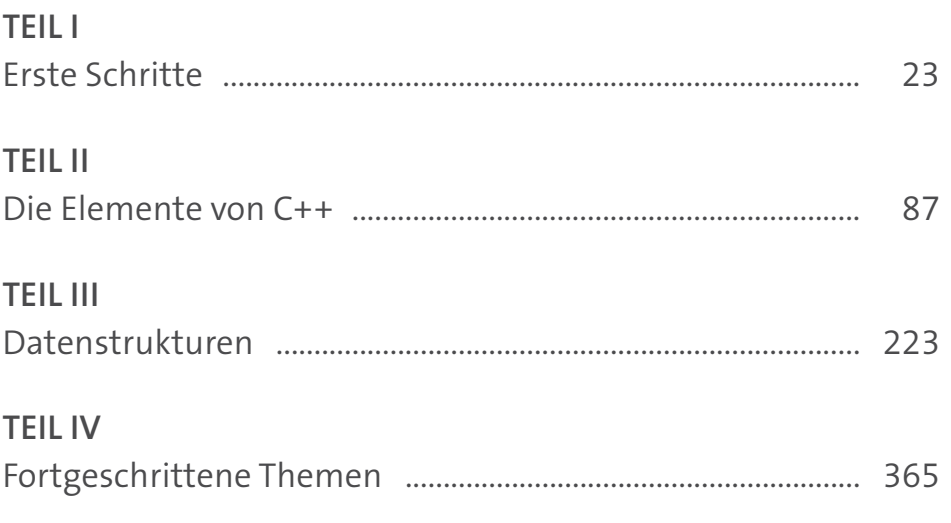

29

36

# Inhalt

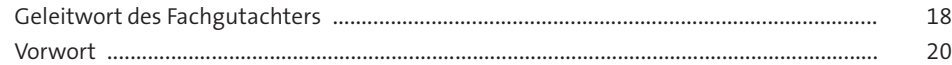

### TEILI Erste Schritte

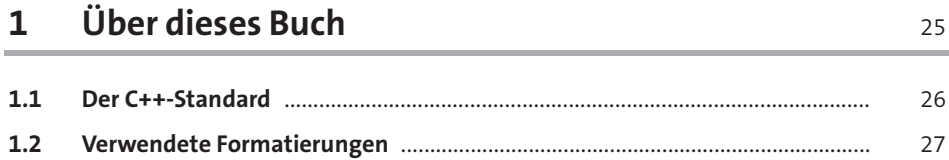

## 2 Vom Problem zum Programm

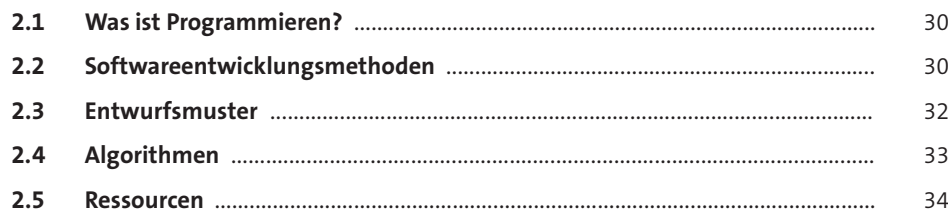

#### Programmieren in C++  $\overline{\mathbf{3}}$

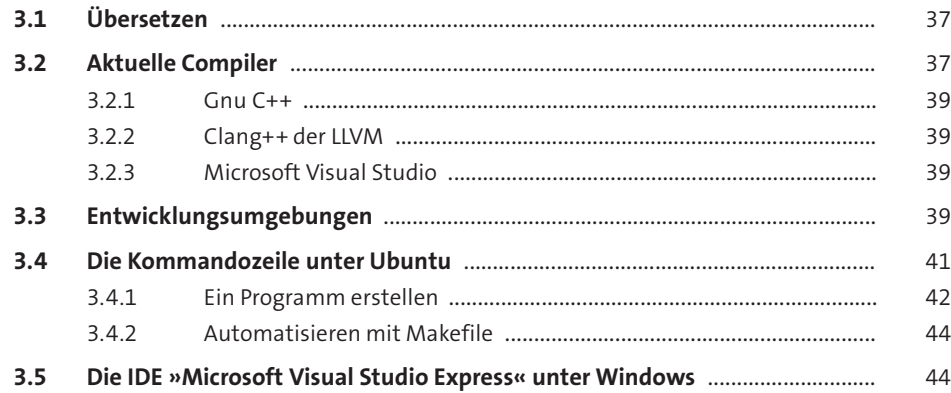

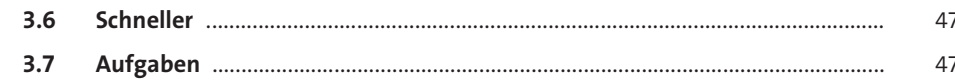

49

56 -

 $\overline{\phantom{0}}$ 

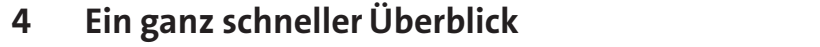

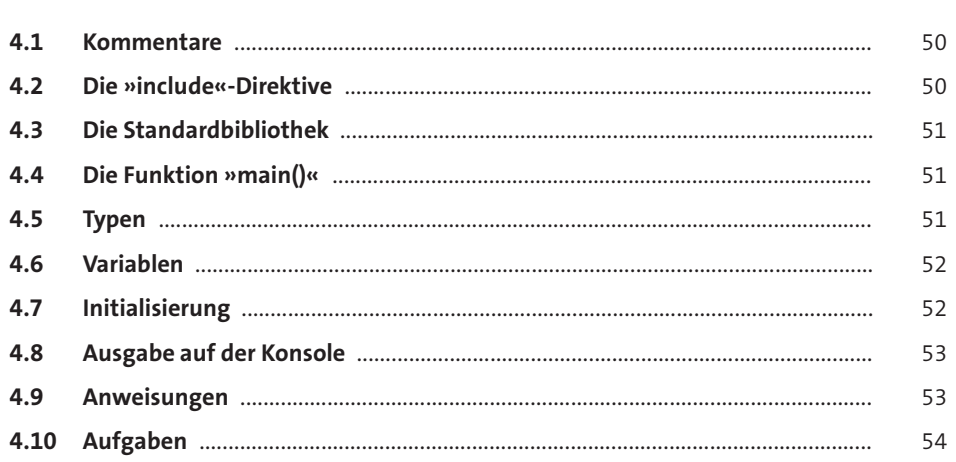

#### Ohne Eile erklärt  $5<sup>5</sup>$

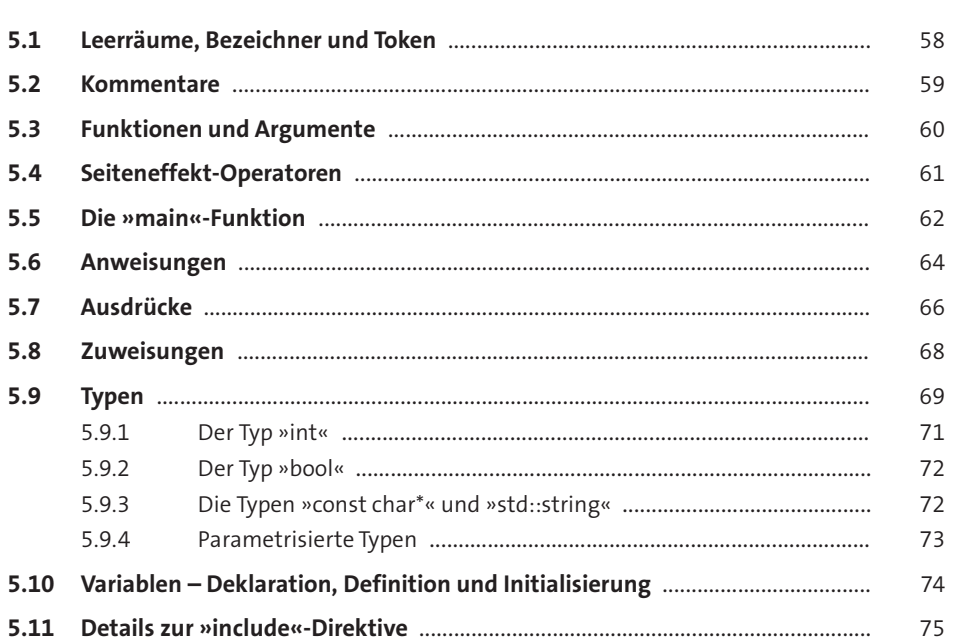

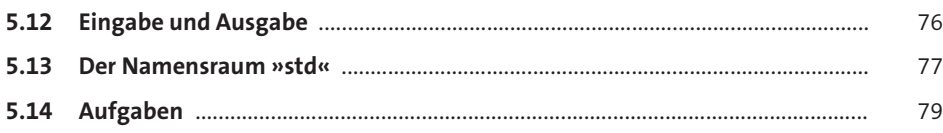

#### Programmiertechnik, 1. Dan: Lesbarer Code  $6\overline{6}$ 81

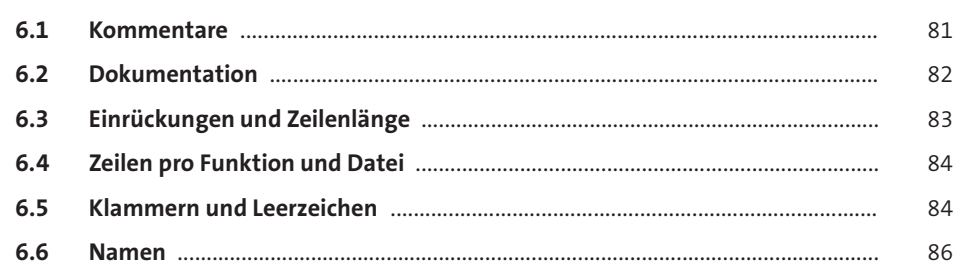

### TEIL II Die Elemente von C++

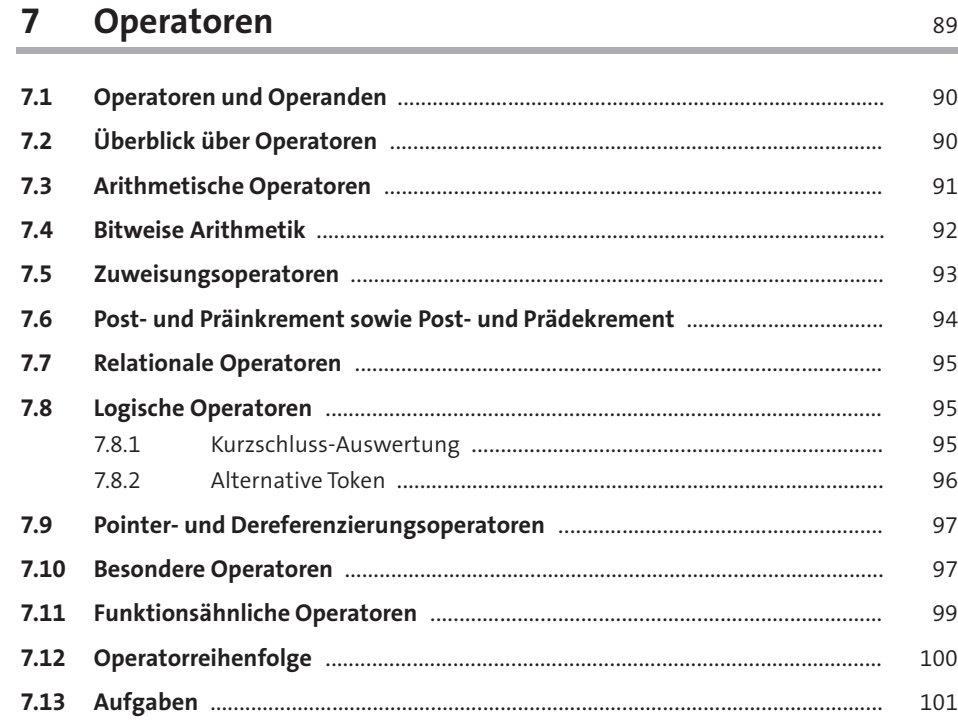

Inhalt

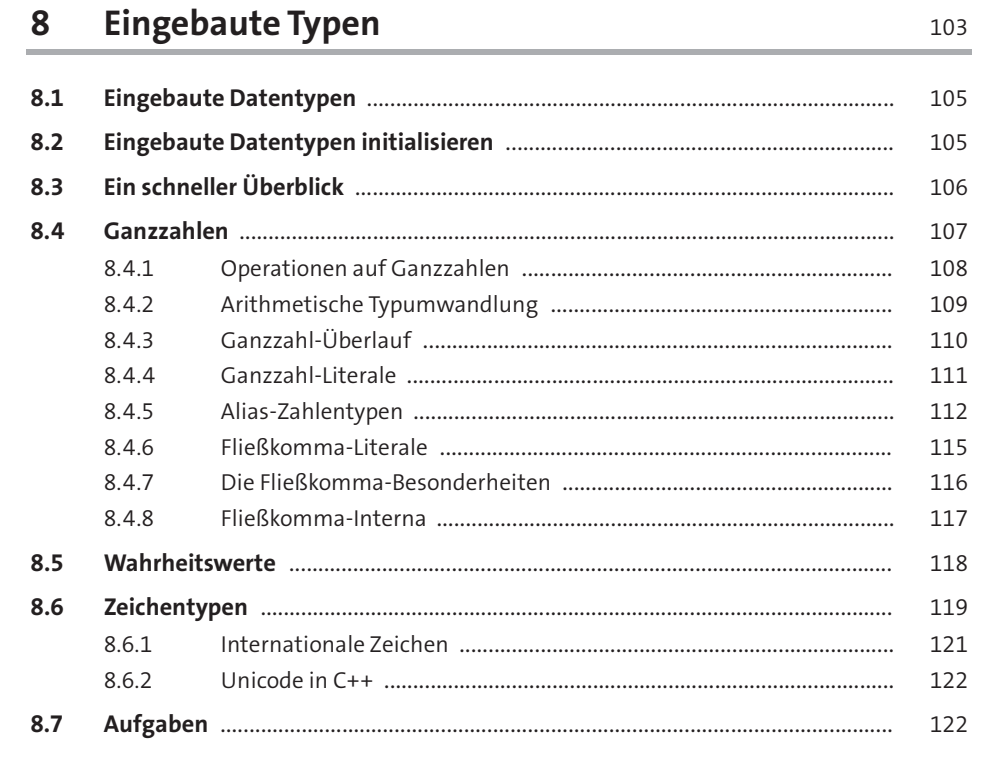

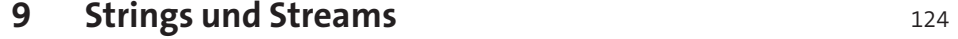

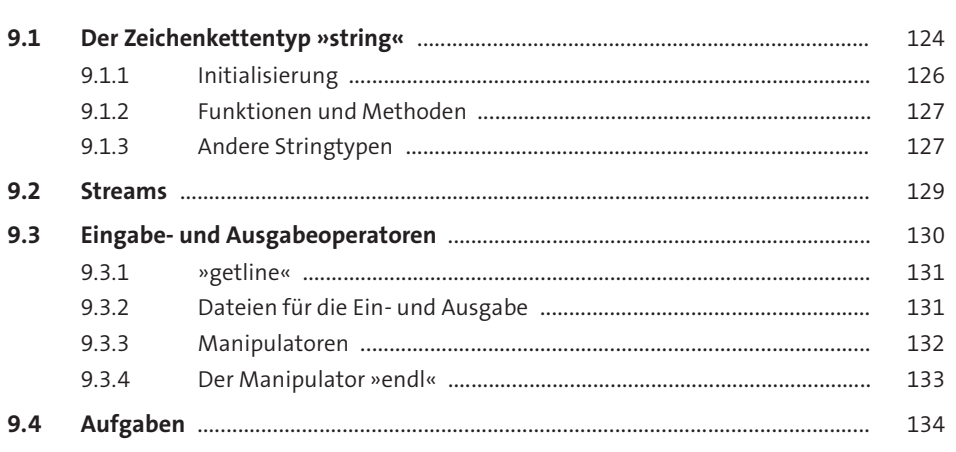

## 10 Behälter und Zeiger

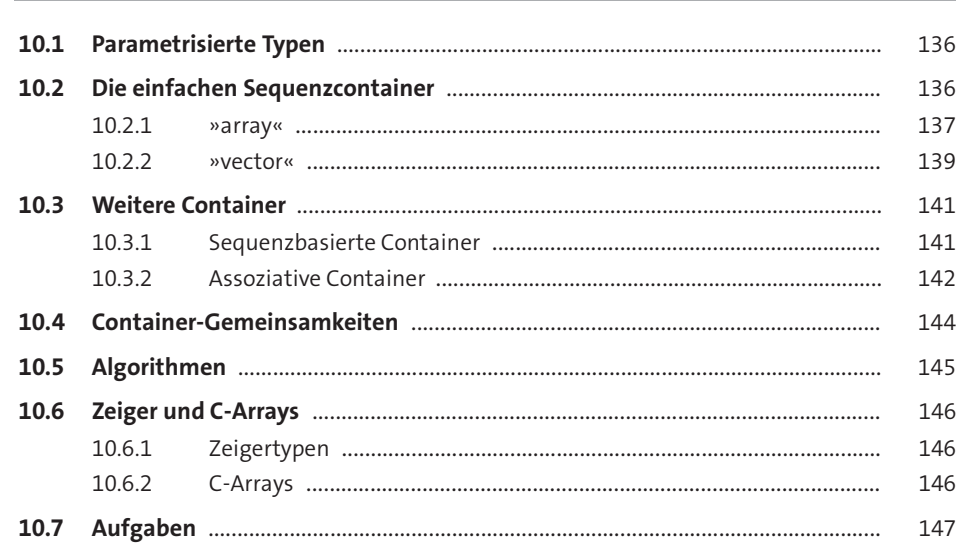

#### 11 Funktionen 148

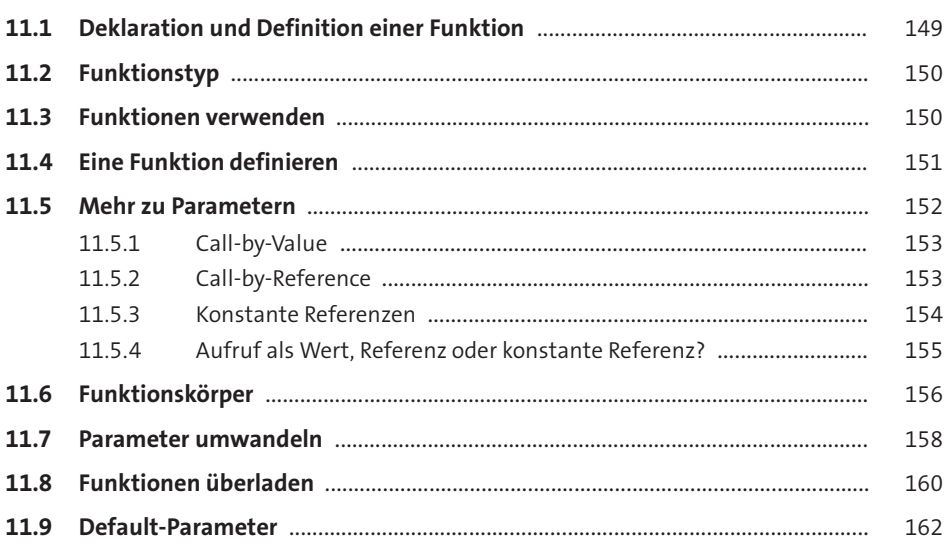

Inhalt

135

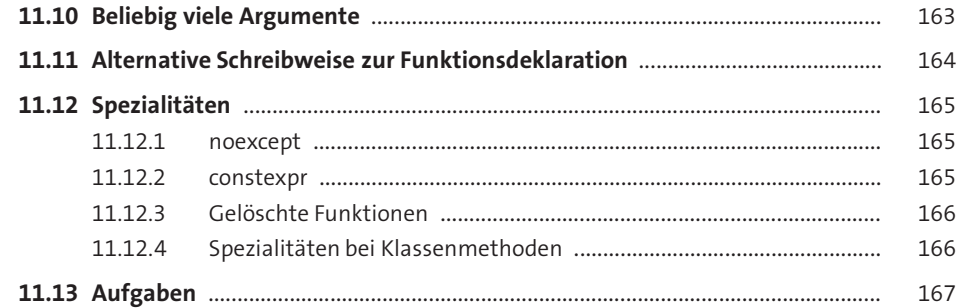

### 12 Anweisungen im Detail

169

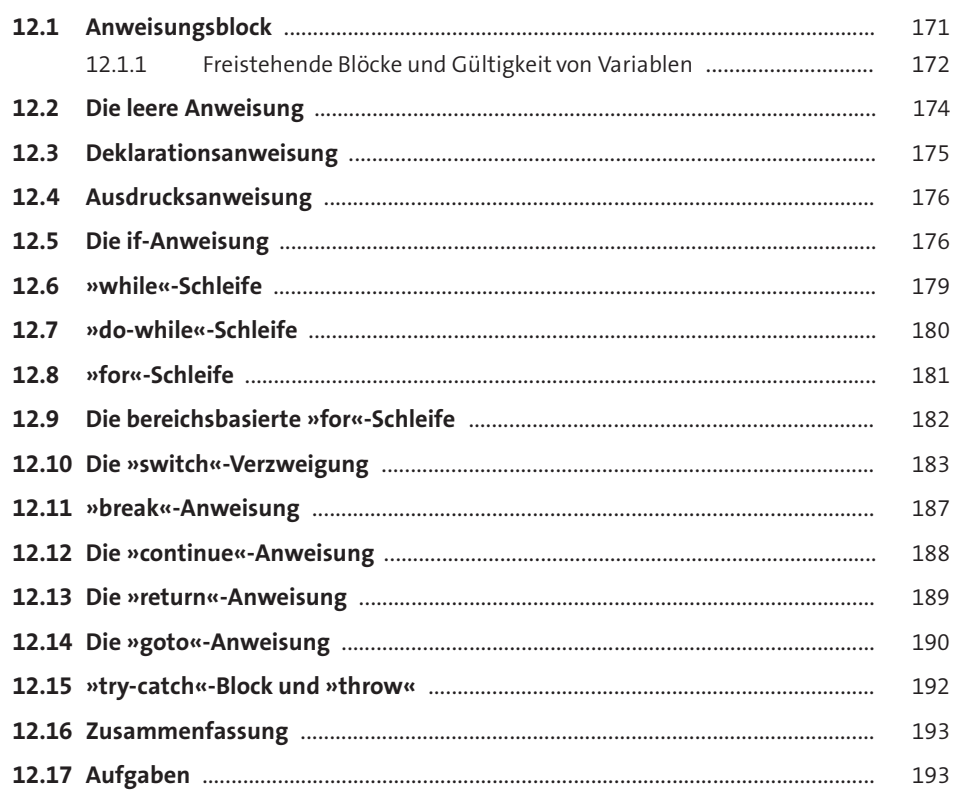

#### Inhalt

196

205

### 13 Ausdrücke im Detail

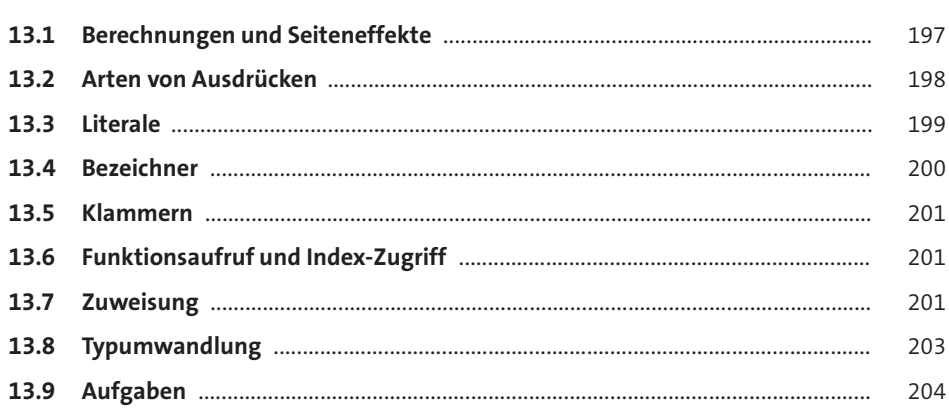

## 14 Fehlerbehandlung

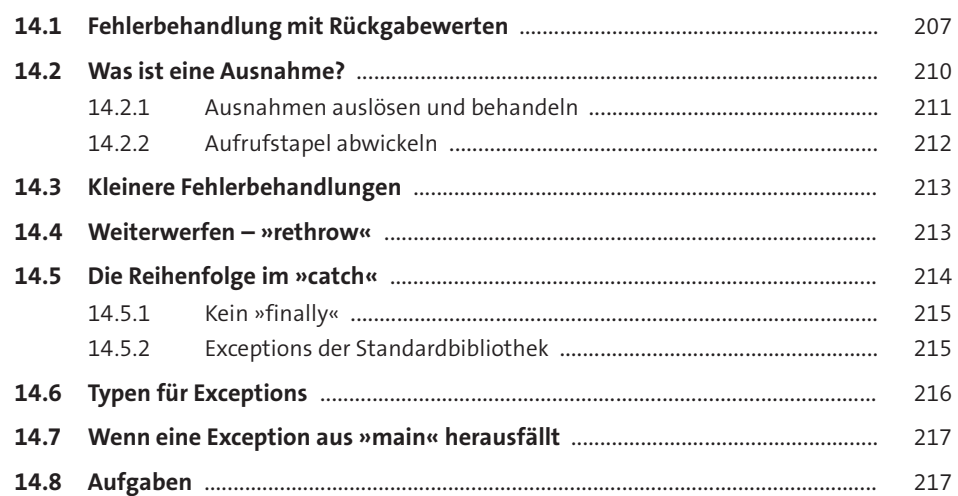

#### 15 Programmiertechnik, 2. Dan: Modularisierung 219

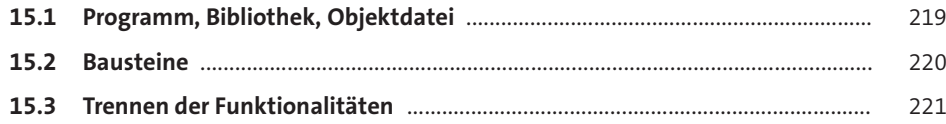

#### TEIL III Datenstrukturen

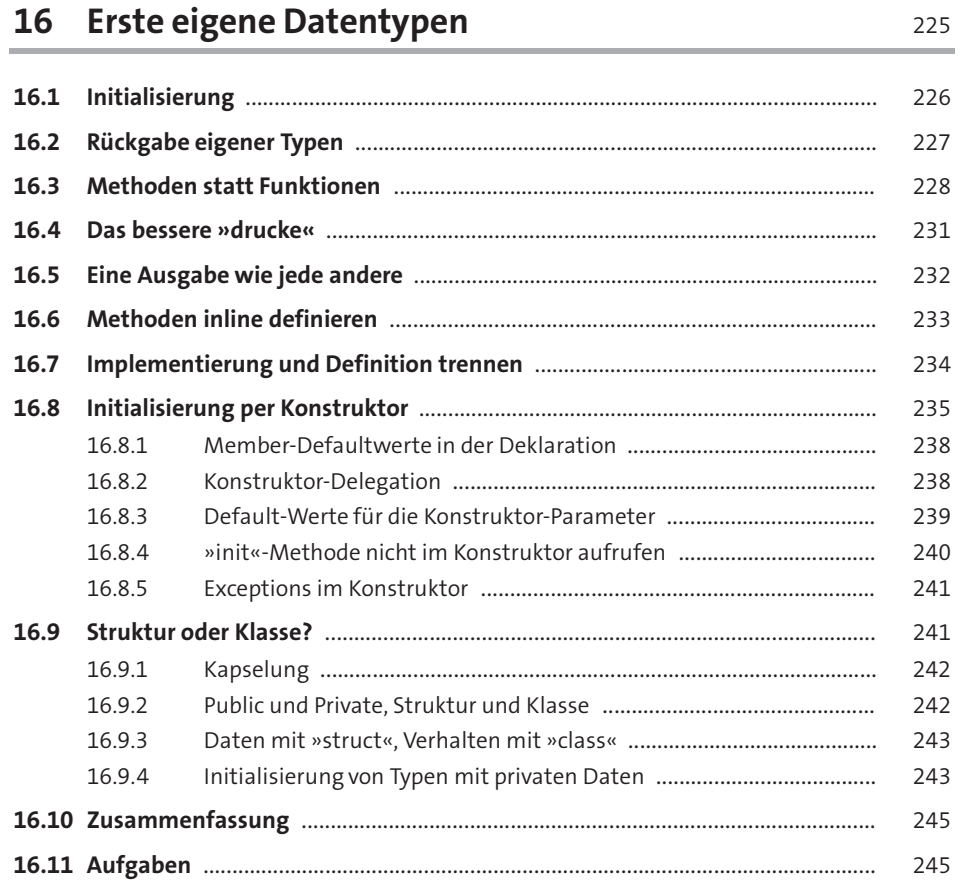

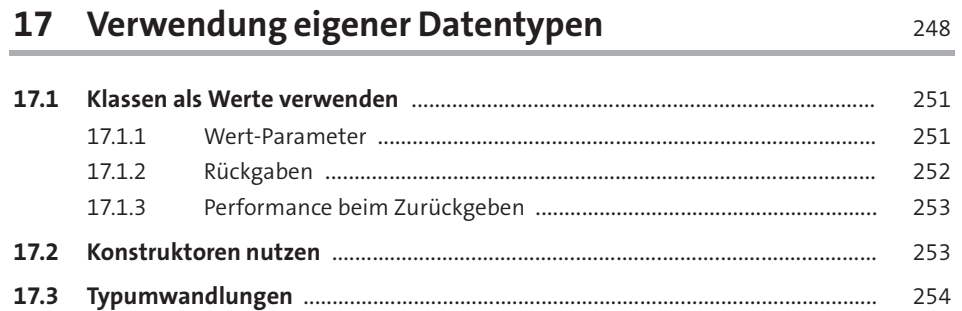

 $\sim$ 

#### Inhalt

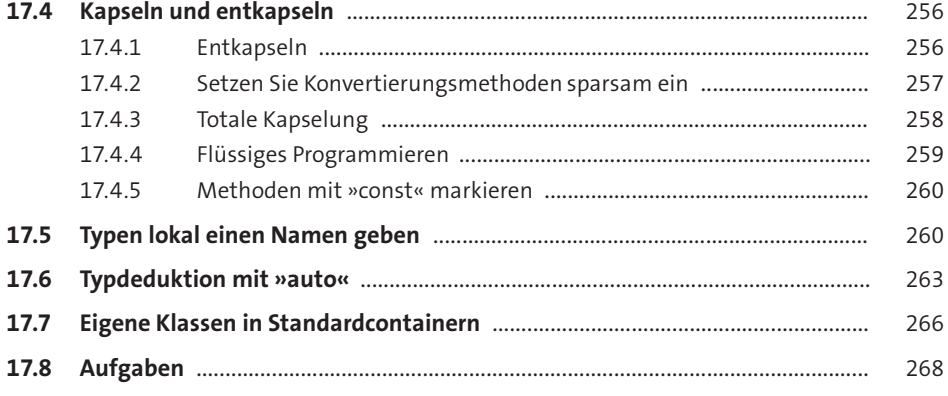

#### 18 Namespace und Static 270 ۰

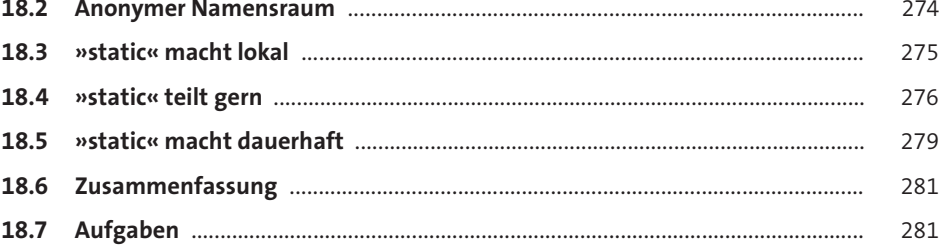

#### 19 Const

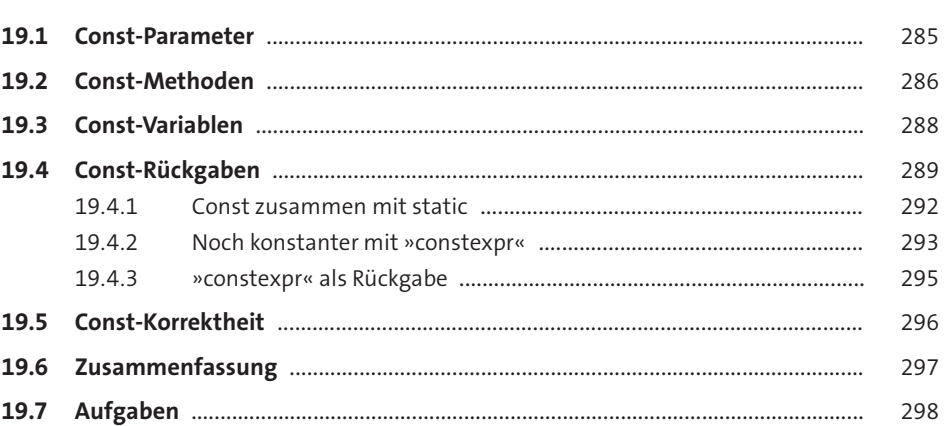

284

### 20 Vererbung

300

321

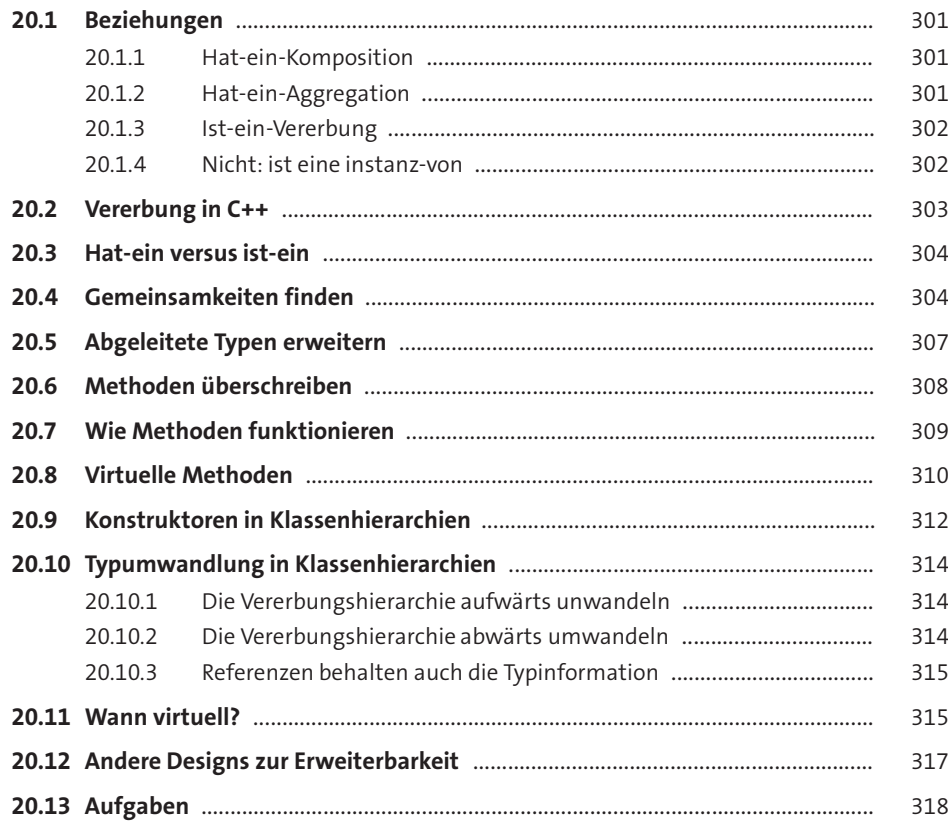

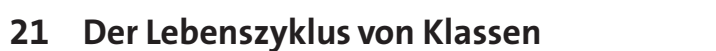

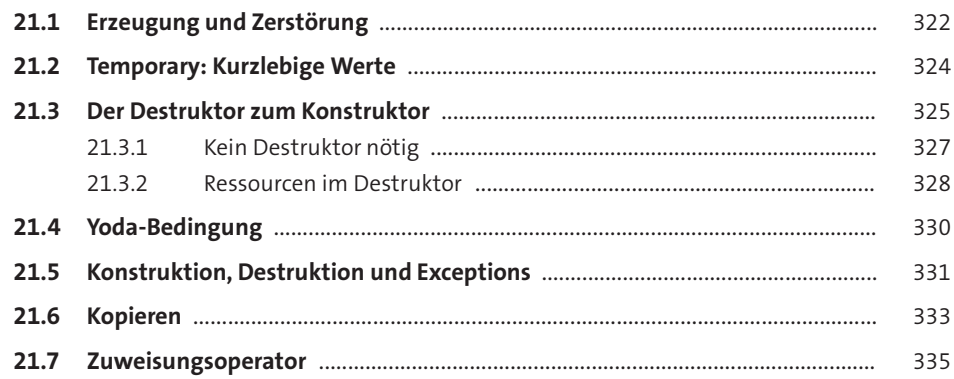

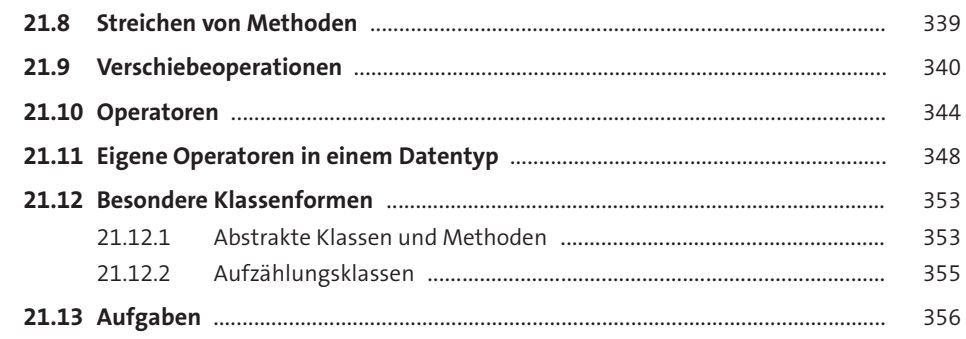

#### 22 Programmiertechnik, 3. Dan: Die Nuller-Regel 359

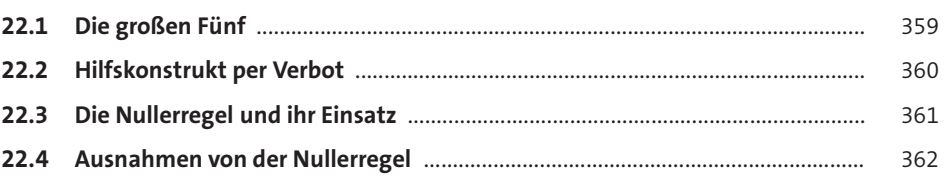

## TEIL IV Fortgeschrittene Themen

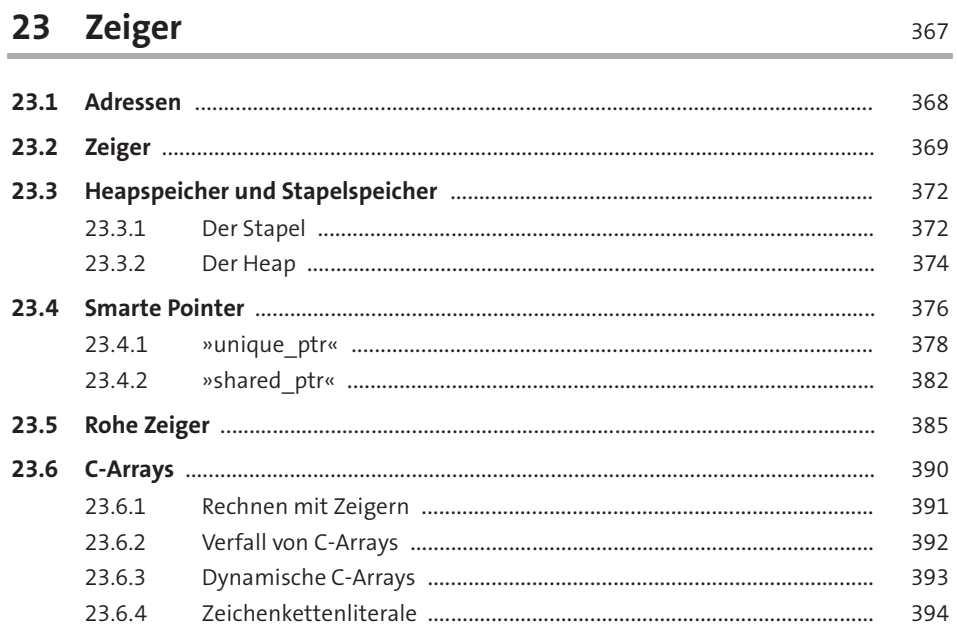

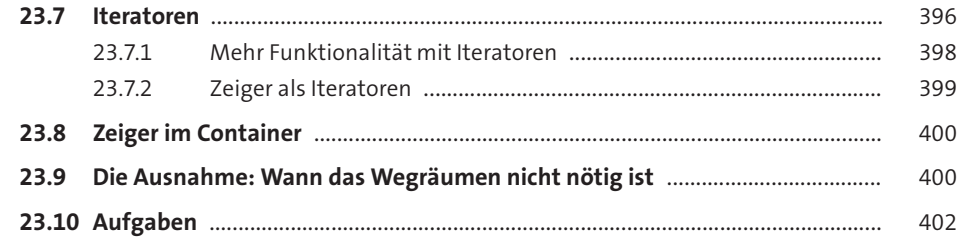

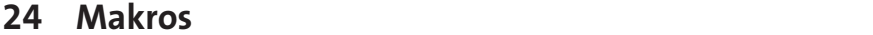

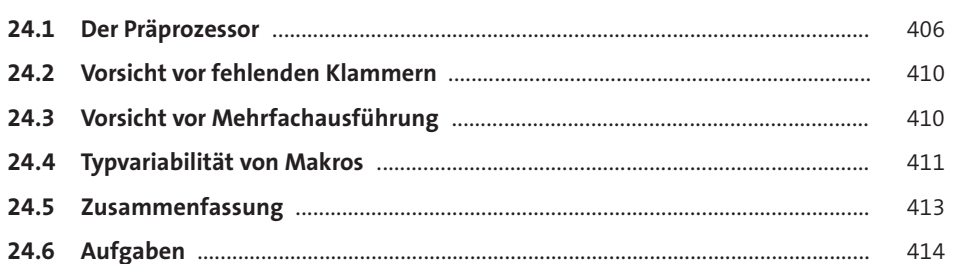

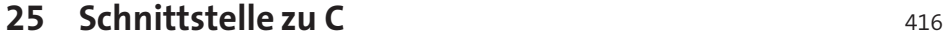

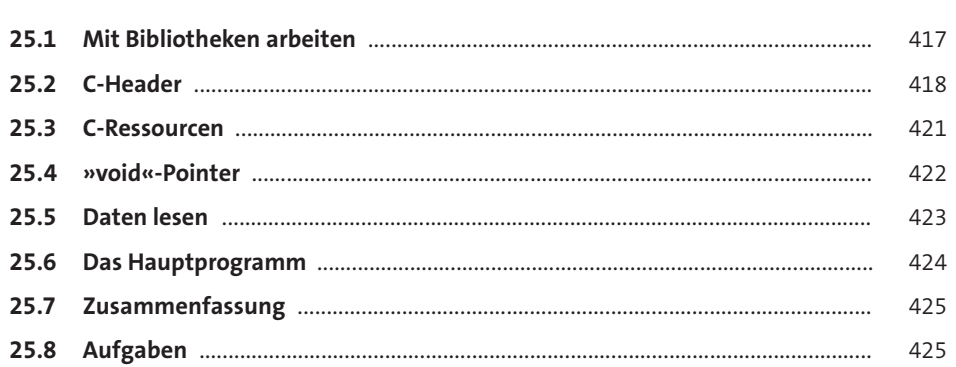

## 26 Template-Funktionen

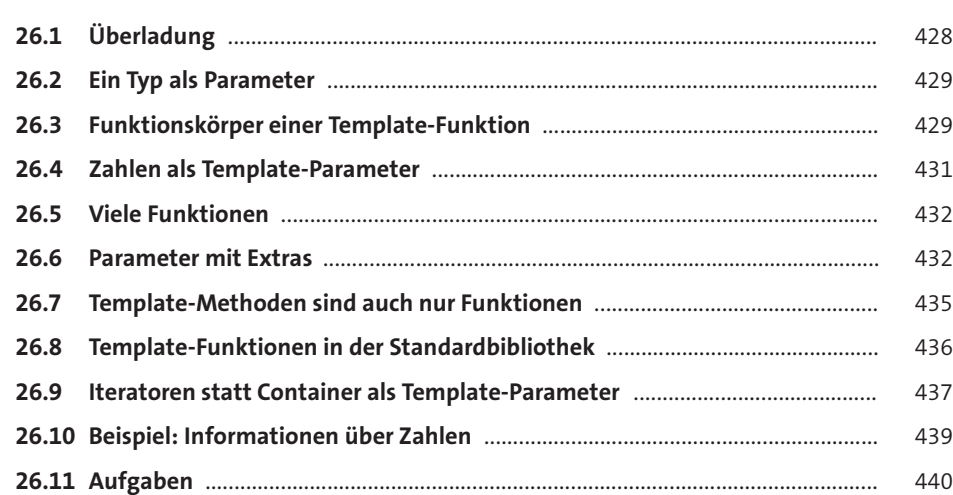

### 27 Eine Klasse als Funktion

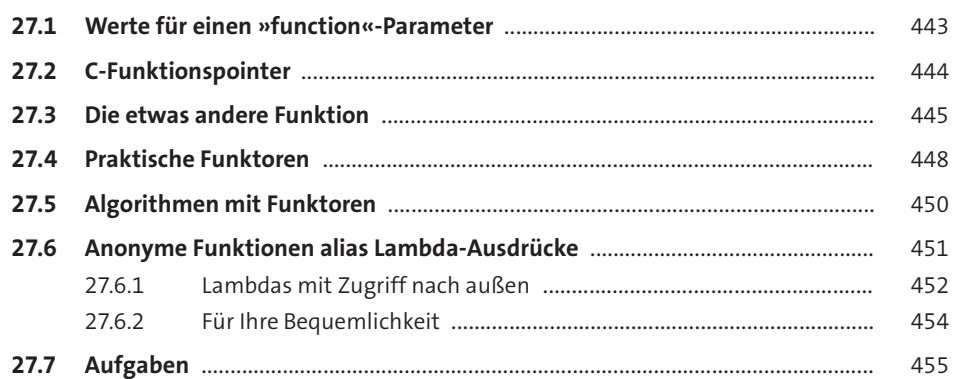

## Anhang

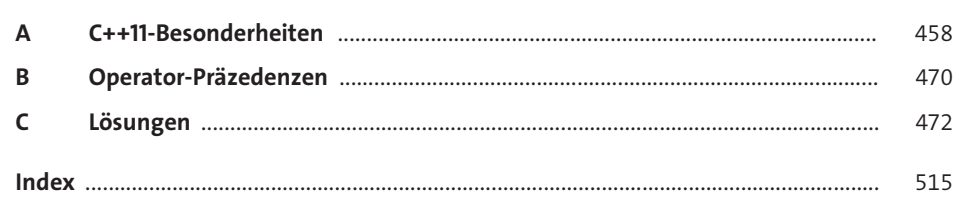

Inhalt